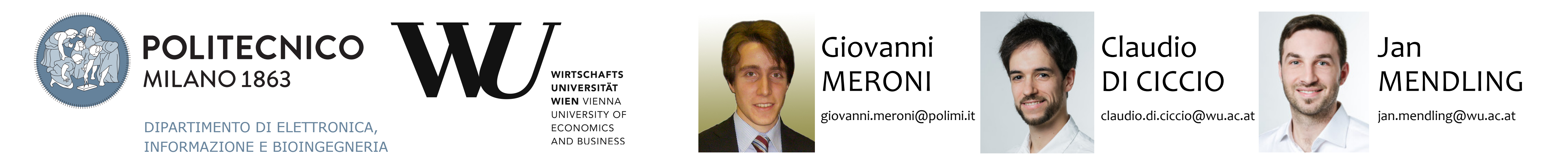

# **Artifact‐driven Process Monitoring**

## **Dynamically Binding Real‐world Objects to Running Processes**

### Limitations of traditional process monitoring | | Exploiting artifacts to monitor a process

This work has been partially funded by the italian Project ITS2020 under the Technological National Clusters program

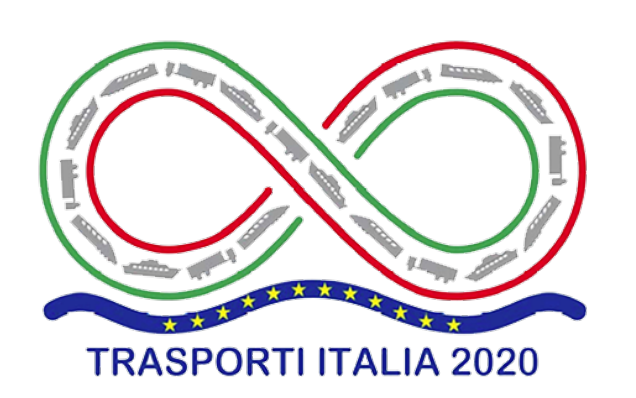

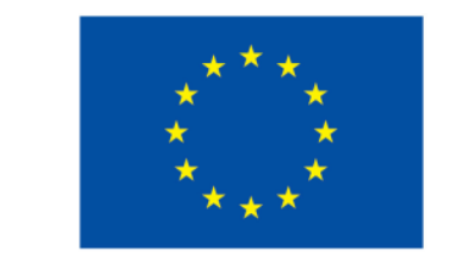

**UNIONE EUROPEA** Fondo europeo di sviluppo regionale

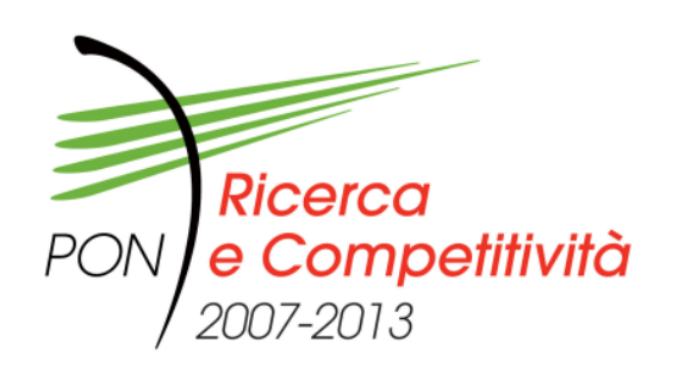

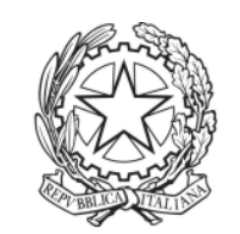

Ministero dell'Istruzione, dell'Università e della Ricerca

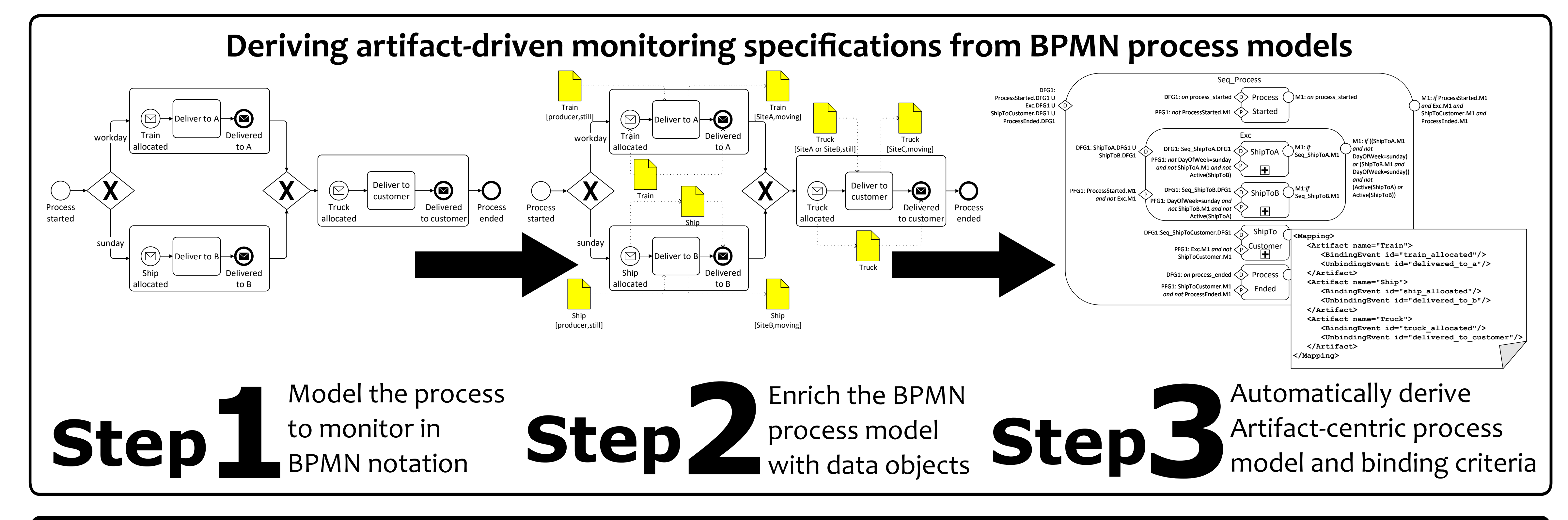

#### **Binding real‐world objects to business processes**

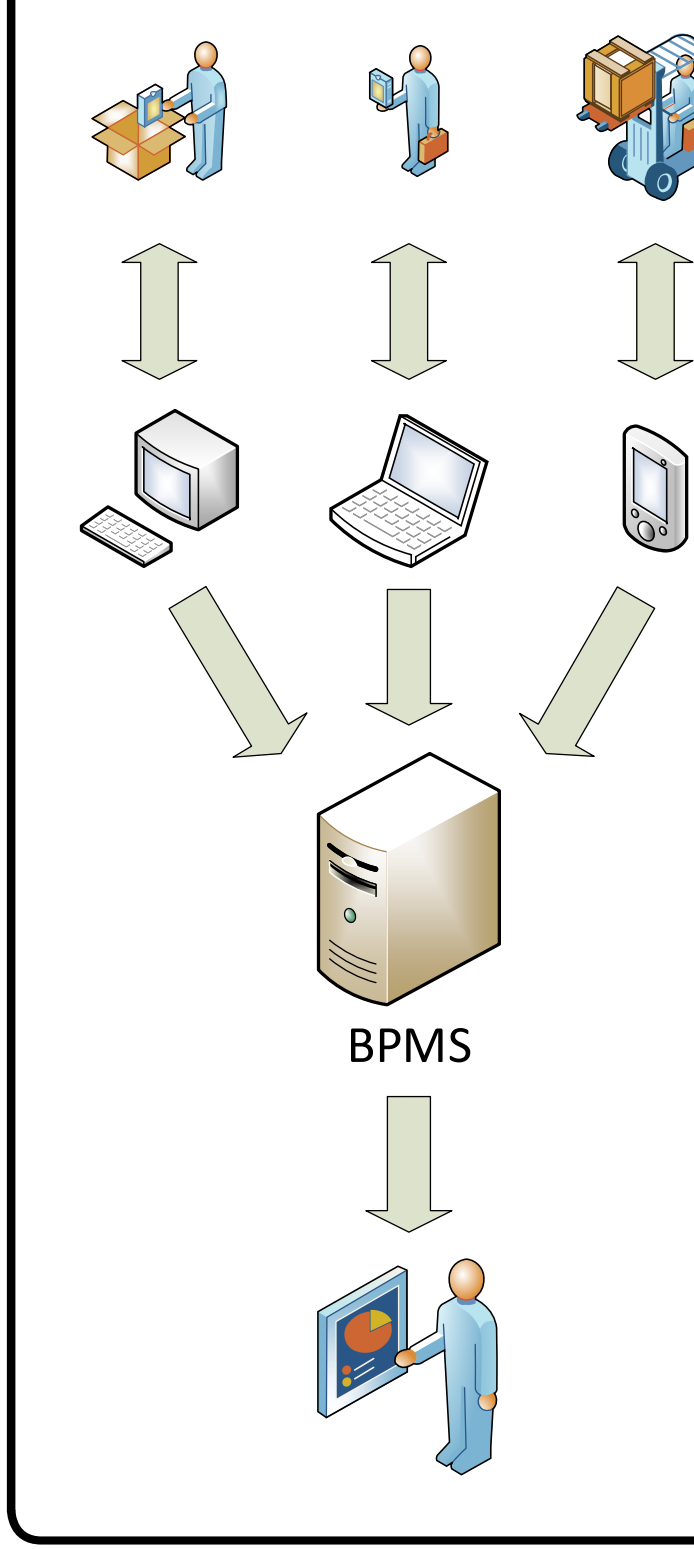

monitoring platform

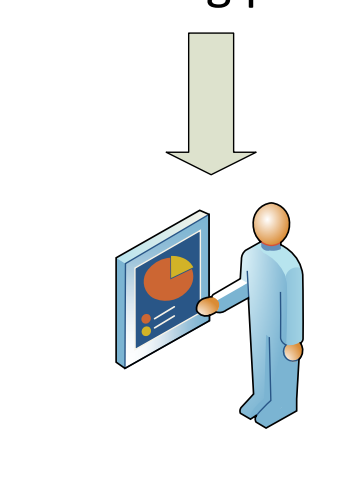

- Human interaction is required to notify when manual tasks are performed
- › **Operators** must **interrupt their work to send notifications** to a BPMS
- › Operators may **forget** to send, postpone, or intentionally **fake** notifications
- The process is expected to always be executed according to the model • **Manual intervention** is required **when** the **execution deviates** from the model

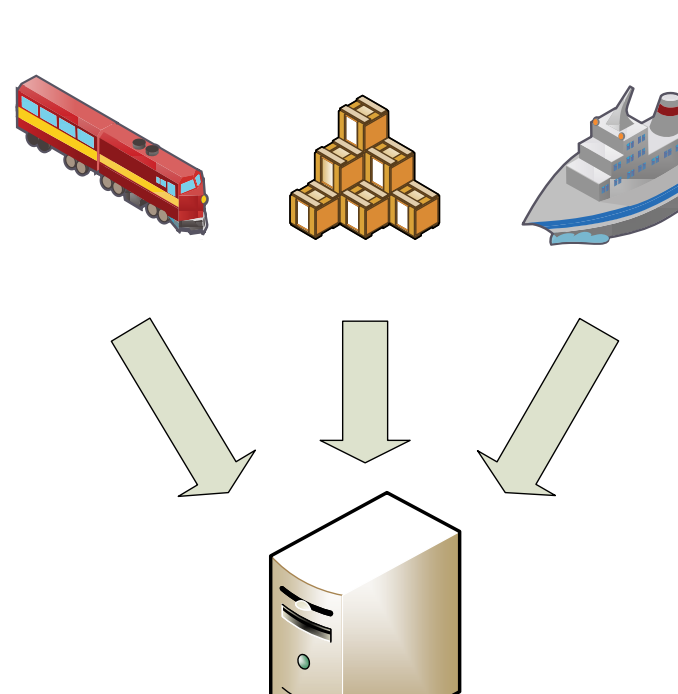

- Artifact-centric
- Processes interact with artifacts
- (physical or virtual objects) › Activities start when some artifacts have specific characteristics
- › Activities end after altering some artifacts
- **Artifacts** can be used to **determine when activities are executed**
- **Artifact‐centric** process engines can

- › By default, a BPMS throws an exception
- › **Monitoring is halted** until the exception is
- addressed by someone
- › The exception could be ignored and **the execution continue without monitoring**

#### **monitor the process without human intervention**

- › Changes in the characteristics of the
- artifacts can trigger the activation/
- termination of activities
- › Monitoring can continue even after a violation in the execution flow occurs

- Artifacts are instantiated by real‐world objects when the process is started
- Sometimes, the identity of the objects is known after the process started Process started
- Objects may participate only during some parts of the process
- Information from an object not participating to the process is irrelevant and negatively affects the reliability of the monitoring

#### **Problem**

- Rely on message events and data objects
- Message start event connected to data object:
	- › Object specified in the body of the message starts interacting with the process
	- › Object instantiates the artifact represented by the data object
	- › When the characteristics of the object change, the artifact is updated
- Data object connected to message end event:
	- › The artifact is no longer instantiated

#### **Approach**

Train

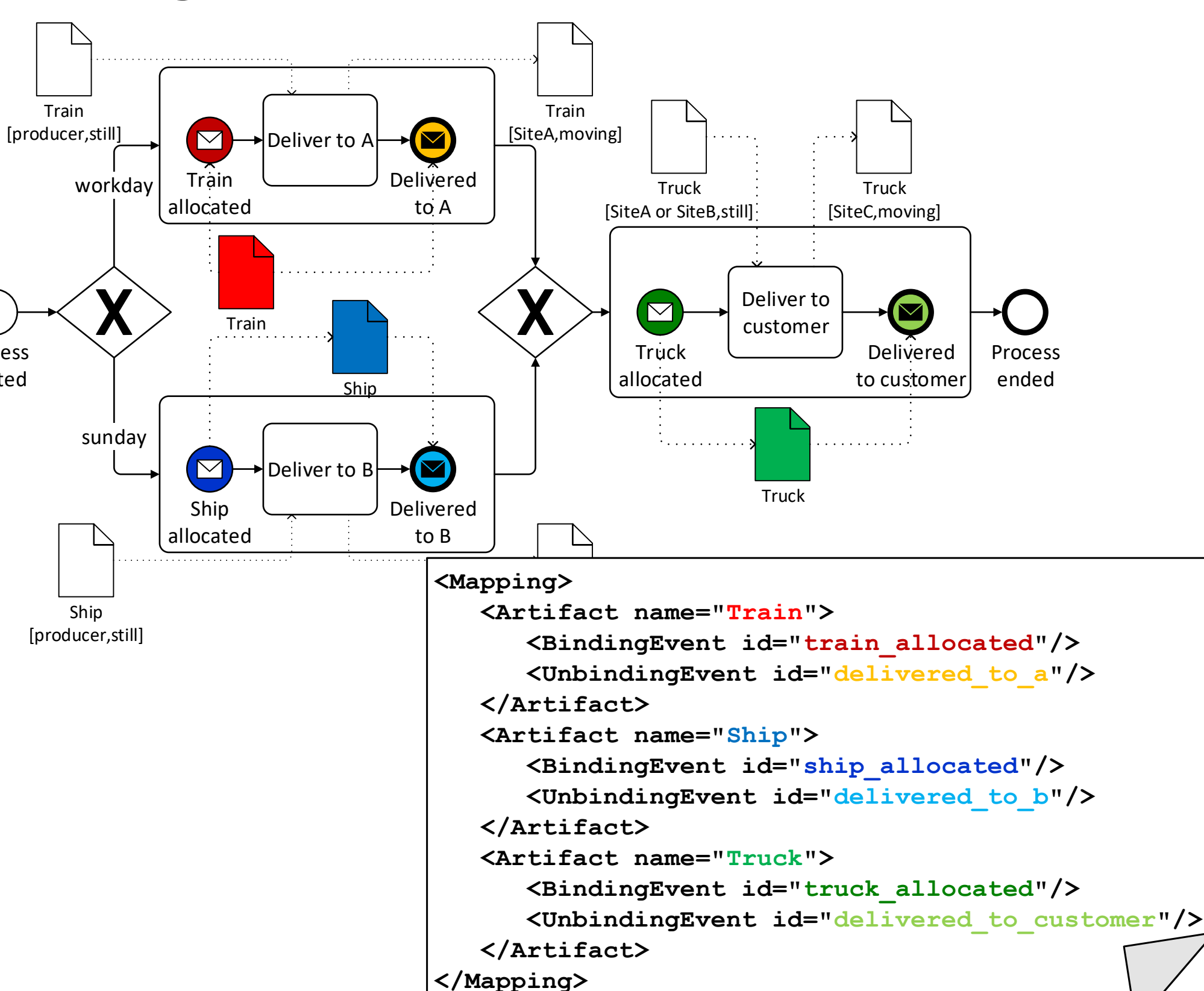